# **Determining Limit of Detection of High Throughput Sequencing Diagnostics with MiFi®**

Huizi Wang<sup>1</sup>, Josh Habiger<sup>1</sup>, Andres Espindola<sup>2</sup>, Kitty Cardwell<sup>2</sup>, Tyler Dang<sup>3</sup>, Georgios Vidalakis <sup>3</sup> and Avijit Roy<sup>4</sup>

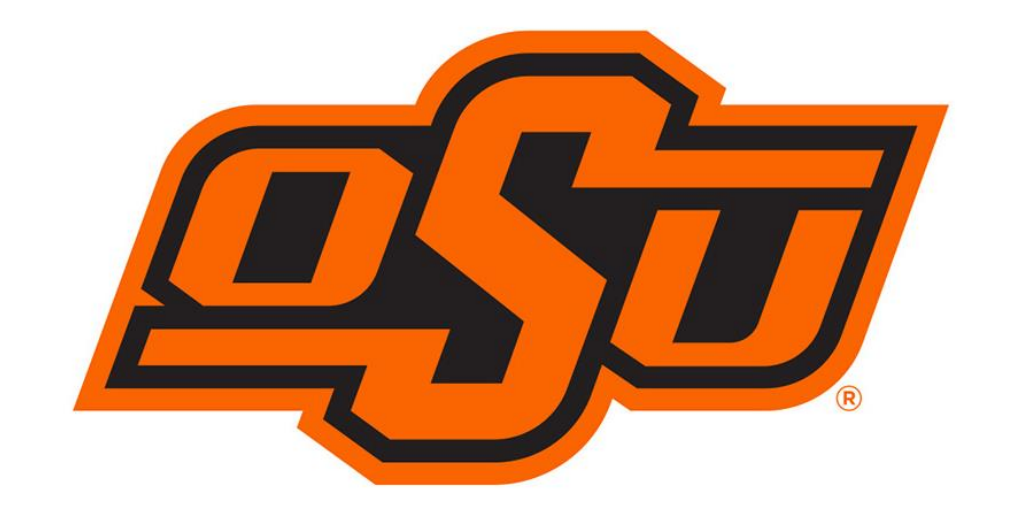

1. Department of Statistics, Stillwater, OK 74078

- 2. Institute of Biosecurity and Microbial Forensics, Oklahoma State University, Stillwater
- 3. Department of Microbiology and Plant Pathology, University of California, Riverside
- 4. APHIS PPQ, Riverdale, MD

higher e-probe 'hit x percent identity score' and a different Normal distribution than the negative control scores. LOD, formally defined as the estimated Bayes decision boundary, is computed using the mean and variance of the positive and negative groups.

**Figure 2. Plot the Probability of CTV for Given Total Score p(total score)**: The probability is on Y-axis. The horizontal line satisfies p(total score) = 0.5. The LOD is the solution to Pr(Pathogen|x) = 0.5. A stringency of 80% probability barely changes the score. Develop and validate a probability algorithm to generate a Limit of stringency of 80% probability barely changes the score.

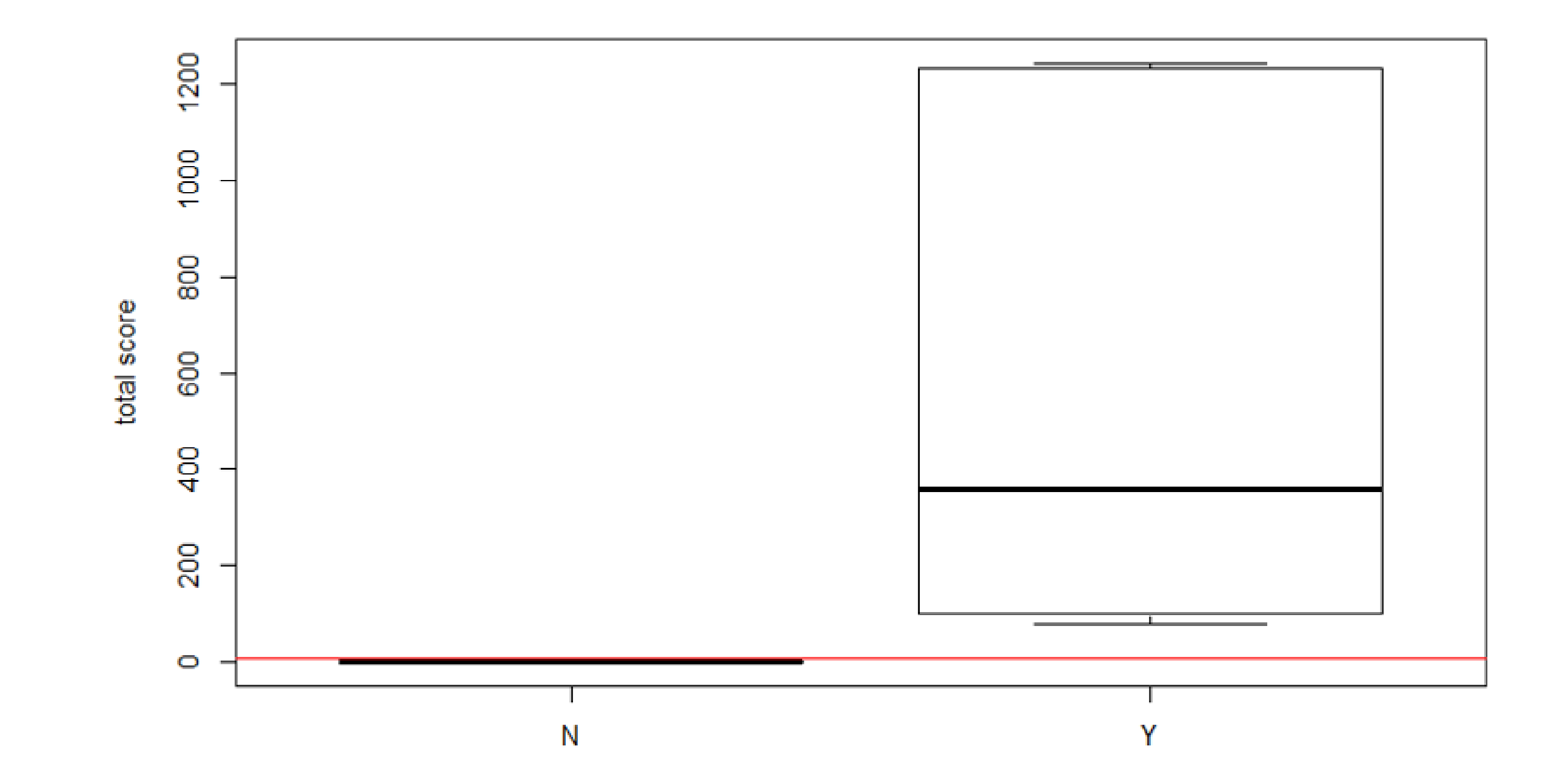

The LOD of citrus leprosis virus C2, citrus tristeza virus, and citrus exocortis viroid were 4.7, 4.2, and 5.1 scores/10000 respectively, indicating when the chance of positive is 50/50. The LOD results were consistent with the RT-qPCR results, however MiFi® was found to be more sensitive. In this scenario, the model is trained on a viroid and two RNA viruses, but is assumed to be true for all taxonomic groups. The development of the probability model for citrus graft transmissible bacteria and a citrus specific oomycete (*Phytophthora spp*) is on-going.

> The LODs of citrus leprosis virus C2, citrus tristeza virus, and citrus exocortis viroid were 4.7, 4.2, and 5.1 scores/10000 respectively, indicating when the chance of positive is 50/50.

- The results are also consistent with and more sensitive than the PCR results.
- More known positive and negative samples will make these

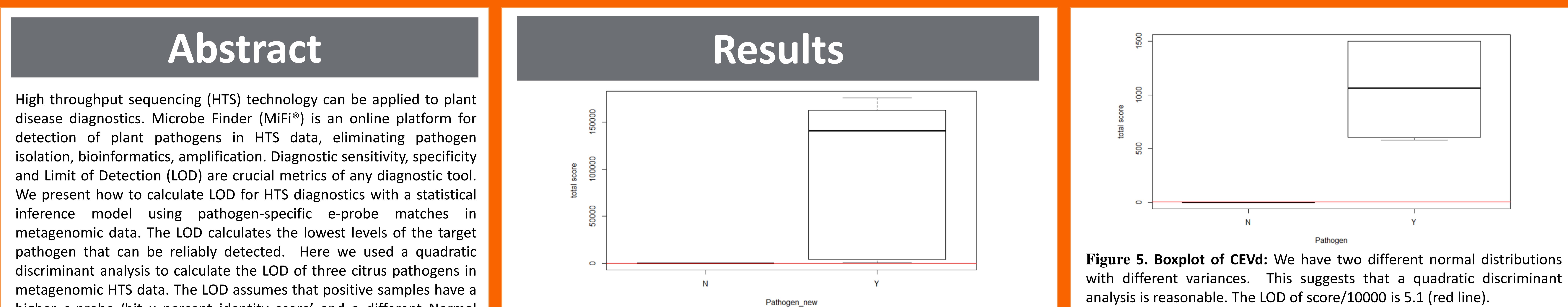

1. Cardwell, Kitty. et al. Principles of Diagnostic Assay Validation for Plant Pathogens: A Basic Review of Concepts. Plant Health Progress 19, 272-278 (2018).

**Figure 6. Plot the Probability of CEVd for Given Total Score p(total score)**: The probability is on Y-axis. The horizontal line satisfies p(total score) = 0.5. The LOD is the solution to  $Pr(Pathogen | x) = 0.5$ . A

2. James, G., Witten, D., Hastie, T., & Tibshirani, R. (2013). *An introduction to statistical learning* (Vol. 112, p. 18). New York: springer.

3. Stobbe, Anthony H., et al. "E-probe Diagnostic Nucleic acid Analysis (EDNA): a theoretical approach for handling of next generation sequencing data for diagnostics." Journal of microbiological methods 94.3 (2013): 356-366.

4. Espindola, Andres, et al. "A new approach for detecting fungal and oomycete plant pathogens in next generation sequencing metagenome data utilizing electronic probes." International journal of data mining and bioinformatics 12.2 (2015): 115-128.

**Objectives**

### **Methods**

## **Conclusions**

#### **Literature**

**Figure 4. Plot the Probability of CiLV-C2 for Given Total Score p(total score)**: The probability is on Y-axis. The horizontal line satisfies p(total score) = 0.5. The LOD is the solution to Pr(Pathogen|x) = 0.5. A stringency of 80% probability barely changes the score.

with different variances. This suggests that a quadratic discriminant

**APHIS** 

#### Bayesian models more robust.

**Figure 1. Boxplot of CTV:** We have two different normal distributions with different variances. This suggests that a quadratic discriminant analysis is reasonable. The LOD of score/10000 is 4.2 (red line).

**Figure 3. Boxplot of CiLV-C2:** We have two different normal distributions with different variances. This suggests that a quadratic discriminant analysis is reasonable. The LOD of score/10000 is 4.7 (red line).

- Detection (LOD).
- Test the algorithm with known positive and negative metagenomic sequence data of containing citrus and citrus pathogen nucleic acids.
- Determine if size of the pathogen, relative to the host, will provide an equivalent LOD across pathosystems.

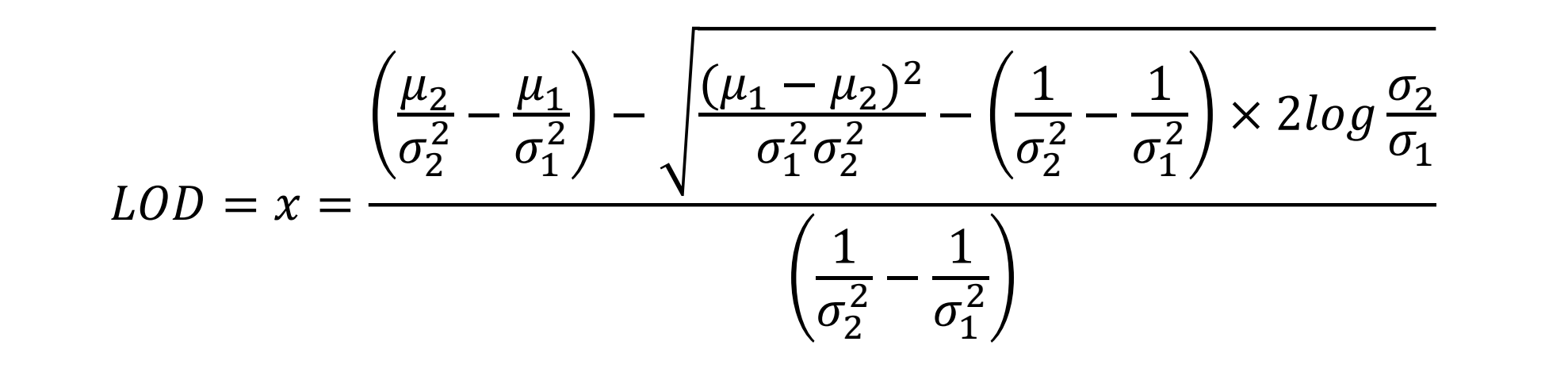

- Infected and healthy citrus tissue was sequenced using HTS. Briefly, positive samples contained citrus leprosis virus C2, citrus tristeza virus and citrus exocortis viroid.
- HTS data obtained from the sequenced samples were analyzed using the MiDetect<sup>TM</sup> to retrieve hits and scores.
- Hit: Reads hitting with a selected e-probe sequence with a minimum e-value
- Score: Calculated for each hit based on percent identity and query coverage.
- Scores are generated for each e-probe sequence, which was added to retrieve the total score for each pathogen.

• The probability that a pathogen is positive/negative is calculated using the scores obtained for the pool of positive and negative samples for each virus.

• The formula used to calculate the LOD at which pathogen is present/absent is:

• The LOD is the Bayesian decision boundary.

total score

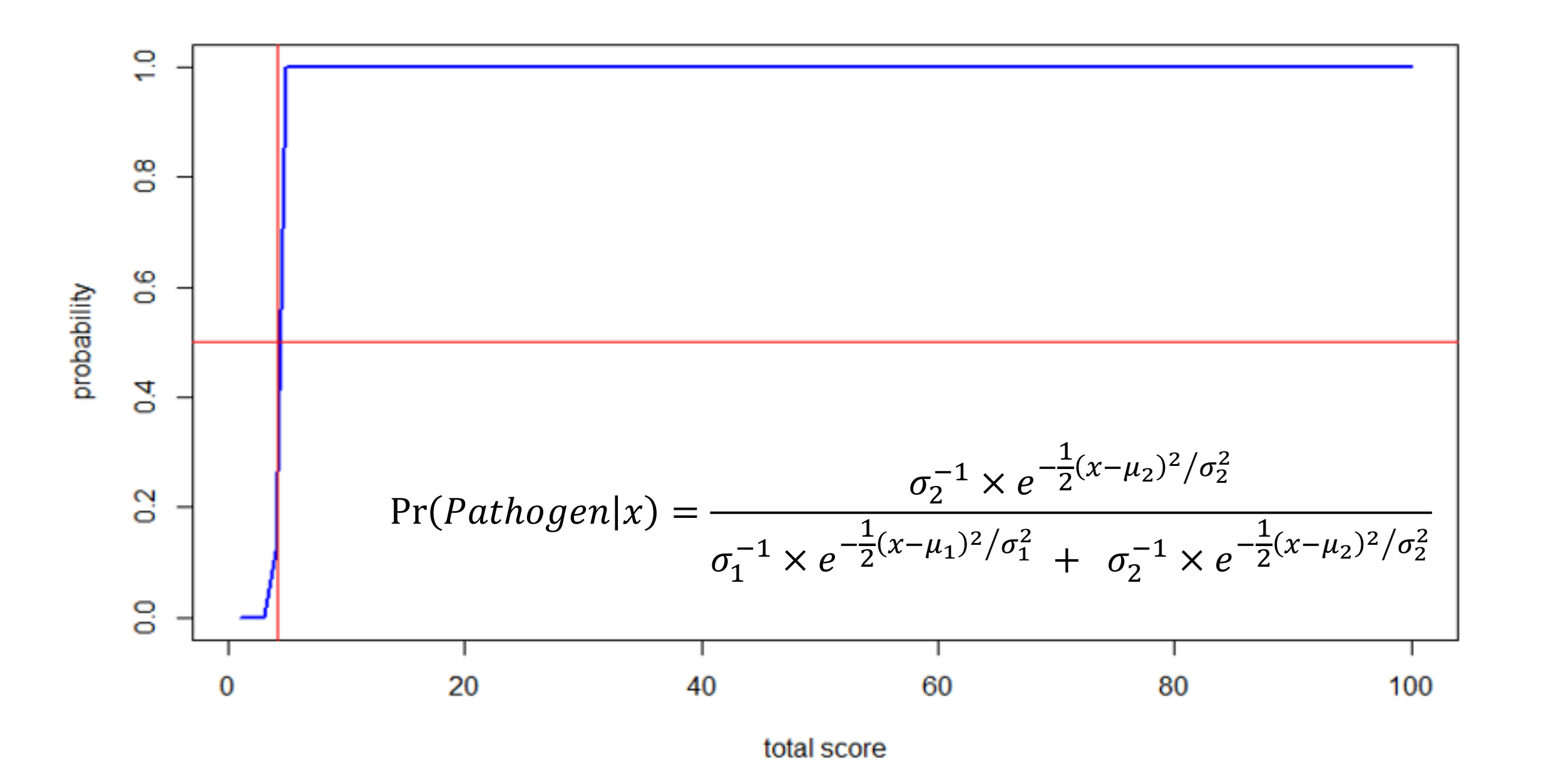

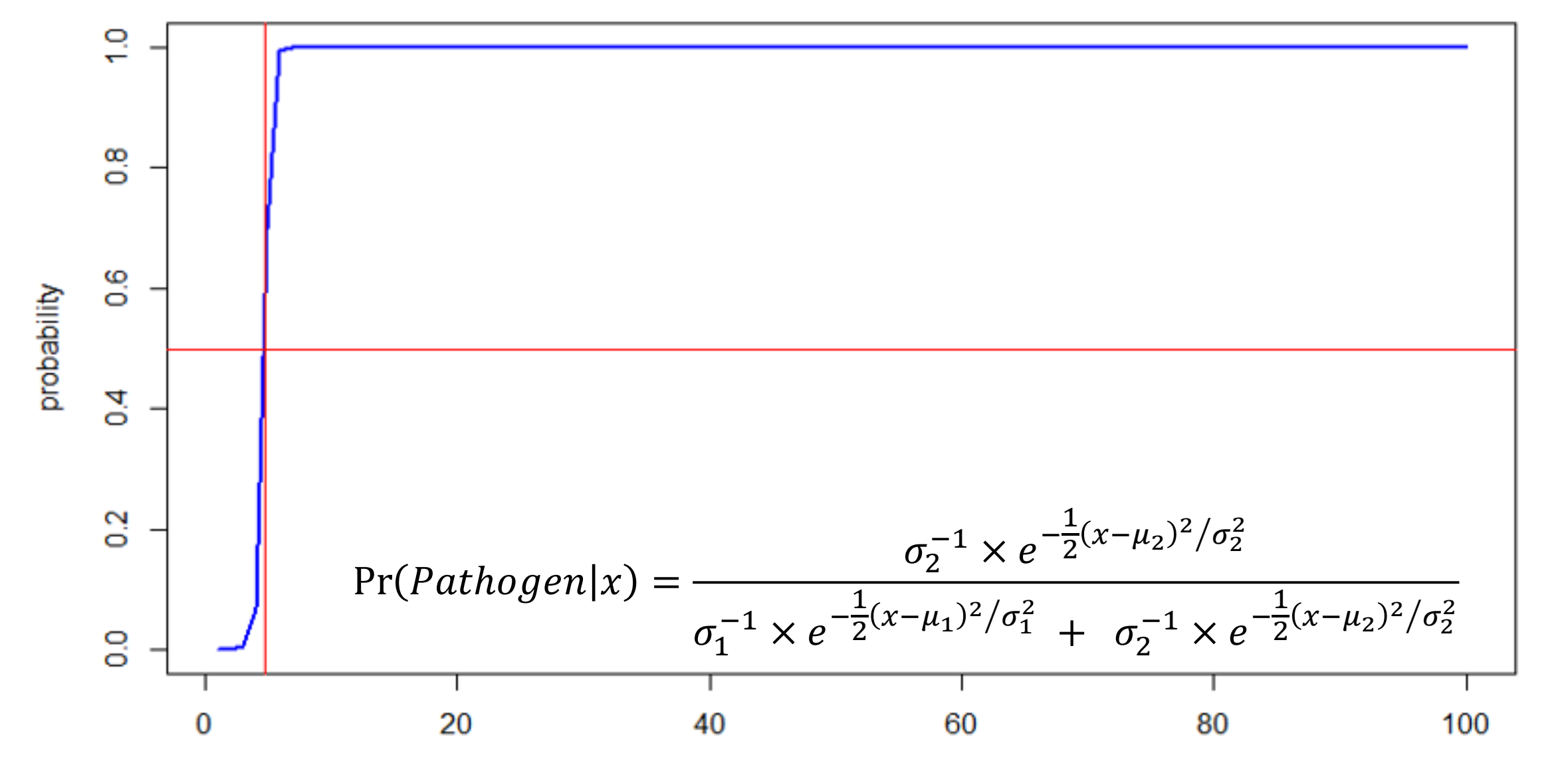

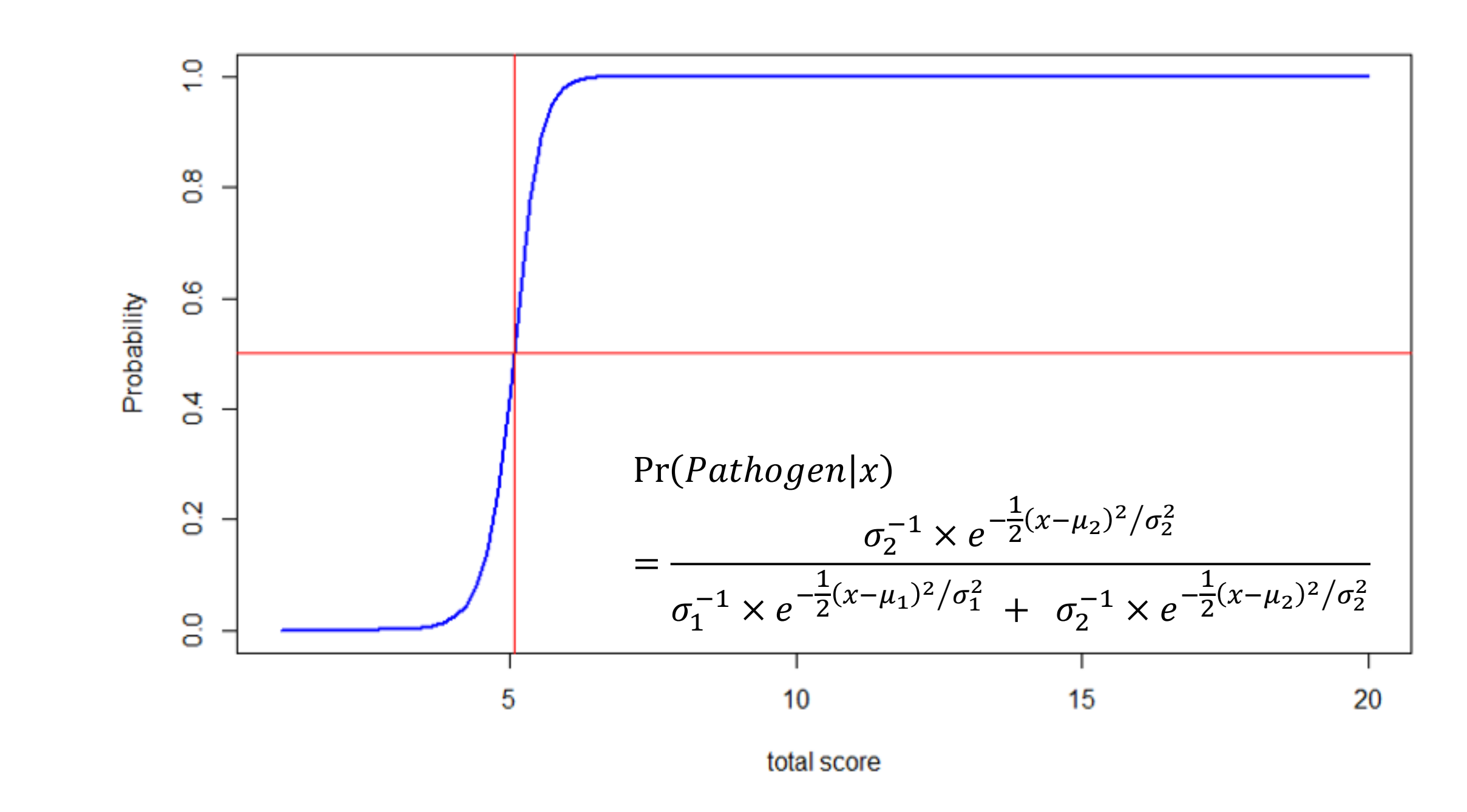